#### **Hate EMACS? Love EMACS?**

**Richard M. Stallman, a famous proponent of opensource software, the founder of the GNU Project, and the author of emacs and gcc, will be giving a speech. We're working on securing some type of food for the meeting, but we have secured a raffle prize valued at \$100. The raffle will be open to all those who attend, so be sure to come and bring your friends!**

#### **Brought to you by CalLUG (UC Berkeley GNU/Linux User Group). Tuesday, September 20, 6-8 PM in 100 GPB.**

Our website with more information can be found at http://linux.berkeley.edu/

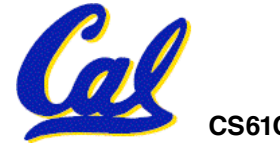

**CS61C L6 Intro MIPS ; Load & Store (1) Garcia, Fall 2005 © UCB**

#### **inst.eecs.berkeley.edu/~cs61c CS61C : Machine Structures**

# **Lecture #6 – Intro MIPS; Load & Store**

**2005-09-19 There is one handout today at the front and back of the room!**

#### **Lecturer PSOE, new dad Dan Garcia**

**www.cs.berkeley.edu/~ddgarcia**

**Back in March, a laptop Stolen laptop found!** ⇒

**with the sensitive info of 98,000 students was stolen from Sproul. It was sold to a man in SF who sold it on Ebay, and was recovered in SC.**

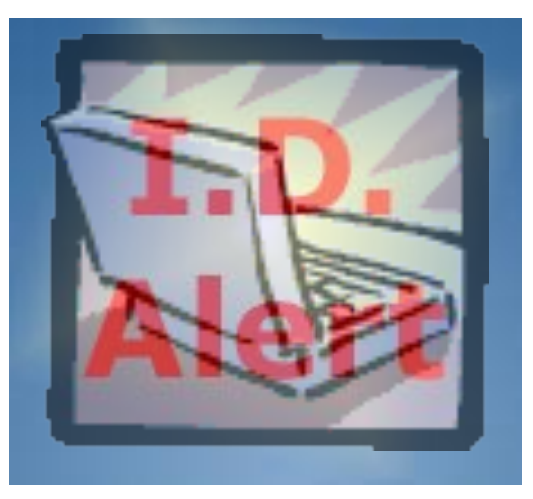

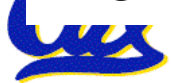

# **Review**

- **Several techniques for managing heap via malloc and free: best-, first-, next-fit**
	- **2 types of memory fragmentation: internal & external; all suffer from some kind of frag.**
	- **K&R, Slab allocator, Buddy system (adaptive)**
- **Automatic memory management relieves programmer from managing memory.**
	- **All require help from language and compiler**
	- **Reference Count: not for circular structures**
	- **Mark and Sweep: complicated and slow, works**
	- **Copying: Divides memory to copy good stuff**
- **In MIPS Assembly Language:**
	- **One Instruction (simple operation) per line**

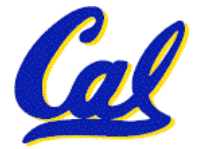

• **Simpler is better, smaller is faster**

**Assembly Variables: Registers (1/4)**

- **Unlike HLL like C or Java, assembly cannot use variables**
	- **Why not? Keep Hardware Simple**
- **Assembly Operands are registers**
	- **limited number of special locations built directly into the hardware**
	- **operations can only be performed on these!**
- **Benefit: Since registers are directly in hardware, they are very fast (faster than 1 billionth of a second)**

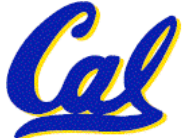

**Assembly Variables: Registers (2/4)**

- **Drawback: Since registers are in hardware, there are a predetermined number of them**
	- **Solution: MIPS code must be very carefully put together to efficiently use registers**
- **32 registers in MIPS**
	- **Why 32? Smaller is faster**
- •**Each MIPS register is 32 bits wide**
	- **Groups of 32 bits called a word in MIPS**

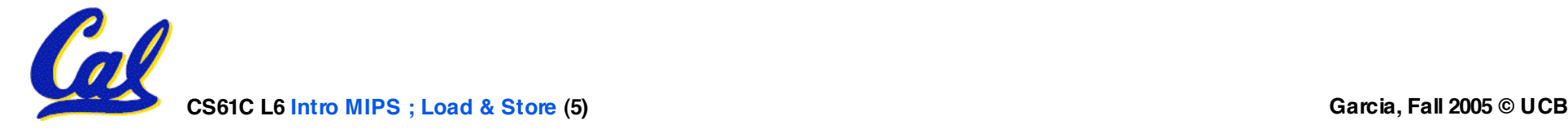

## **Assembly Variables: Registers (3/4)**

- **Registers are numbered from 0 to 31**
- •**Each register can be referred to by number or name**
- **Number references:**

**\$0, \$1, \$2, … \$30, \$31**

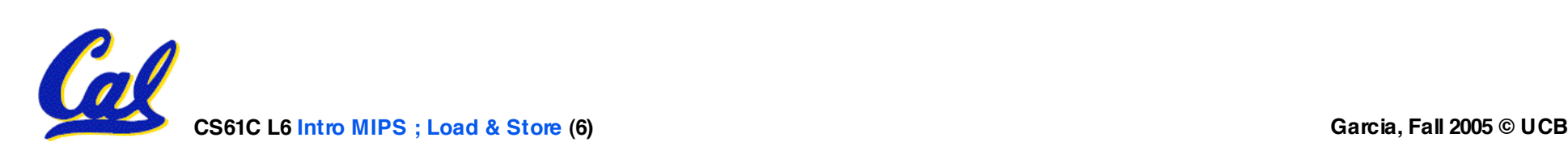

## **Assembly Variables: Registers (4/4)**

- **By convention, each register also has a name to make it easier to code**
- •**For now:**
	- $$16 $23 \rightarrow $50 $57$

**(correspond to C variables)**

**\$8 - \$15 \$t0 - \$t7**

**(correspond to temporary variables)**

**Later will explain other 16 register names**

•**In general, use names to make your code more readable**

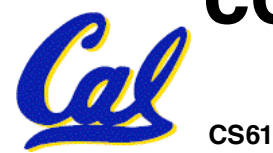

**C, Java variables vs. registers**

- •**In C (and most High Level Languages) variables declared first and given a type**
	- **Example: int fahr, celsius; char a, b, c, d, e;**
- •**Each variable can ONLY represent a value of the type it was declared as (cannot mix and match int and char variables).**
- •**In Assembly Language, the registers have no type; operation determines how register contents are treated**

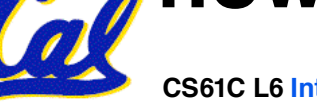

#### **Comments in Assembly**

- **Another way to make your code more readable: comments!**
- **Hash (#) is used for MIPS comments**
	- **anything from hash mark to end of line is a comment and will be ignored**
- **Note: Different from C.**
	- **C comments have format /\* comment \*/ so they can span many lines**

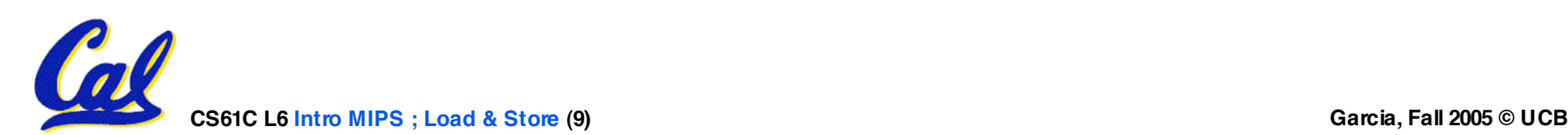

**Assembly Instructions**

- •**In assembly language, each statement (called an Instruction), executes exactly one of a short list of simple commands**
- **Unlike in C (and most other High Level Languages), each line of assembly code contains at most 1 instruction**
- •**Instructions are related to operations (=, +, -, \*, /) in C or Java**

•**Ok, enough already…gimme my MIPS!**

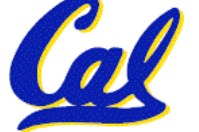

**MIPS Addition and Subtraction (1/4)**

- •**Syntax of Instructions:**
	- **1 2,3,4**

**where:**

- **1) operation by name**
- **2) operand getting result ("destination")**
- **3) 1st operand for operation ("source1")**
- **4) 2nd operand for operation ("source2")**
- •**Syntax is rigid:**
	- **1 operator, 3 operands**

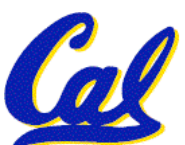

• **Why? Keep Hardware simple via regularity**

**Addition and Subtraction of Integers (2/4)**

- **Addition in Assembly**
	- **Example: add \$s0,\$s1,\$s2 (in MIPS)** Equivalent to:  $a = b + c$  (in C) **where MIPS registers \$s0,\$s1,\$s2 are associated with C variables a, b, c**
- •**Subtraction in Assembly**
	- **Example: sub \$s3,\$s4,\$s5 (in MIPS)** Equivalent to:  $d = e - f (in C)$ **where MIPS registers \$s3,\$s4,\$s5 are associated with C variables d, e, f**

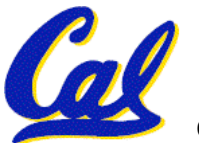

**Addition and Subtraction of Integers (3/4)**

• **How do the following C statement?**

**a = b + c + d - e;**

• **Break into multiple instructions**

**add \$t0, \$s1, \$s2** *# temp = b + c*

**add \$t0, \$t0, \$s3** *# temp = temp + d*

**sub \$s0, \$t0, \$s4** *# a = temp - e*

• **Notice: A single line of C may break up into several lines of MIPS.**

• **Notice: Everything after the hash mark on each line is ignored (comments)**

**CS61C L6 Intro MIPS ; Load & Store (13) Garcia, Fall 2005 © UCB**

**Addition and Subtraction of Integers (4/4)**

• **How do we do this?**

 $f = (g + h) - (i + j);$ 

• **Use intermediate temporary register**

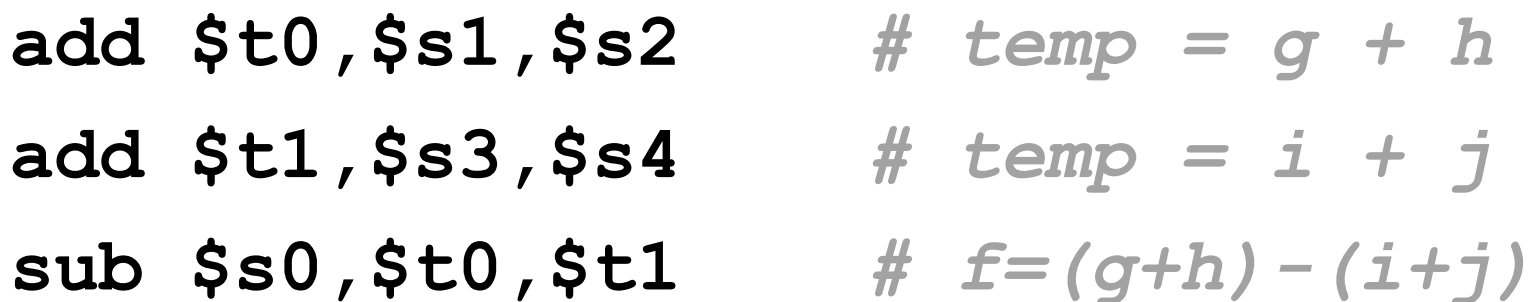

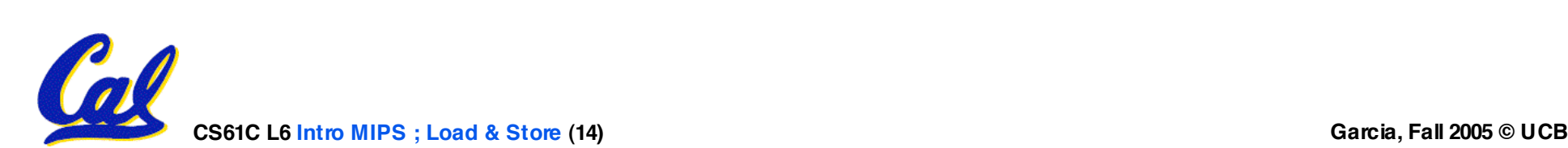

# **Register Zero**

- •**One particular immediate, the number zero (0), appears very often in code.**
- •**So we define register zero (\$0 or \$zero) to always have the value 0; eg**

**add \$s0,\$s1,\$zero (in MIPS)**

 $f = g$  (in C)

**where MIPS registers \$s0,\$s1 are associated with C variables f, g**

•**defined in hardware, so an instruction**

**add \$zero,\$zero,\$s0**

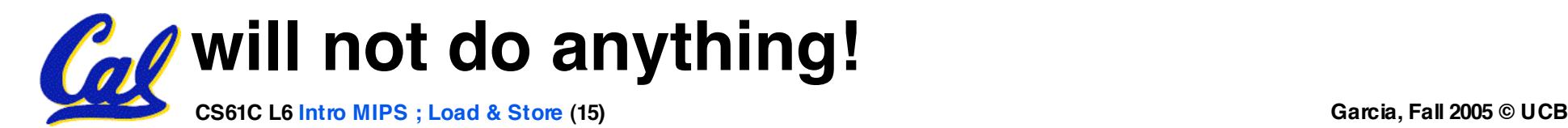

- •**Immediates are numerical constants.**
- •**They appear often in code, so there are special instructions for them.**
- **Add Immediate:**

**addi \$s0,\$s1,10 (in MIPS)**

**f = g + 10 (in C)**

**where MIPS registers \$s0,\$s1 are associated with C variables f, g**

**CS61C L6 Intro MIPS ; Load & Store (16) Garcia, Fall 2005 © UCB** •**Syntax similar to add instruction, except that last argument is a number instead of a register.**

- •**There is no Subtract Immediate in MIPS: Why?**
- •**Limit types of operations that can be done to absolute minimum**
	- **if an operation can be decomposed into a simpler operation, don't include it**

•**addi …, -X = subi …, X => so no subi**

• **addi \$s0,\$s1,-10 (in MIPS)**

$$
f = g - 10 \text{ (in C)}
$$

**where MIPS registers \$s0,\$s1 are associated with C variables f, g**

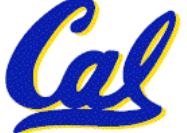

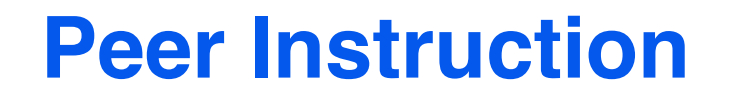

- **A. Types are associated with declaration in C (normally), but are associated with instruction (operator) in MIPS.**
- **B. Since there are only 8 local (\$s) and 8 temp (\$t) variables, we can't write MIPS for C exprs that contain > 16 vars.**
- **CS61C L6 Intro MIPS ; Load & Store (18) Garcia, Fall 2005 © UCB C. If p (stored in \$s0) were a pointer to an array of ints, then p++; would be addi \$s0 \$s0 1**

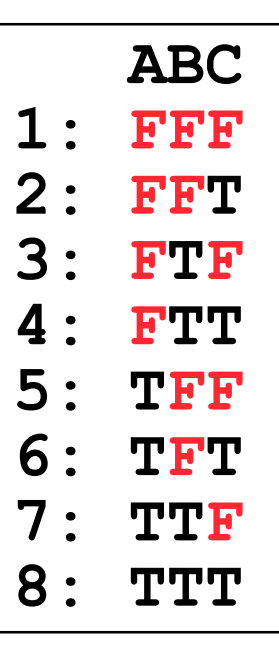

## **Administrivia**

# •**Project 1 dealine extended until Monday!**

- **The Autograder is up!**
- •**gcc -o foo foo.c**
	- **We shouldn't see any a.out files anymore now that you've learned this!**
- •**You should be able to finish labs within the allotted time.**
	- **If you can't, get checked off for what you have, finish @ home, check off next week**
	- **If this becomes a pattern, think about working on labs @ home**

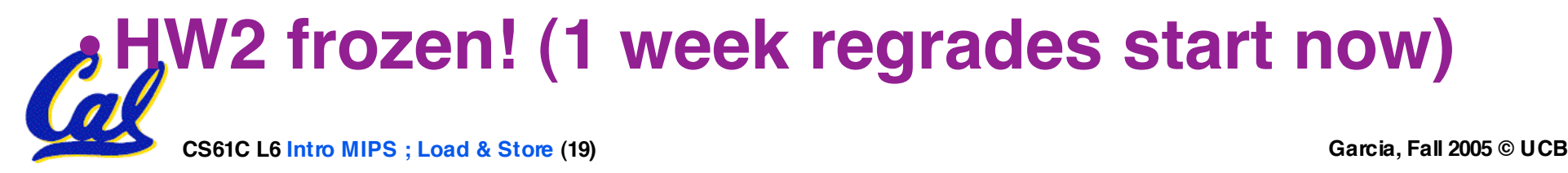

# **Assembly Operands: Memory**

- **C variables map onto registers; what about large data structures like arrays?**
- **1 of 5 components of a computer: memory contains such data structures**
- **But MIPS arithmetic instructions only operate on registers, never directly on memory.**
- **Data transfer instructions transfer data between registers and memory:**
	- **Memory to register**
- 
- **Register to memory**

## **Anatomy: 5 components of any Computer**

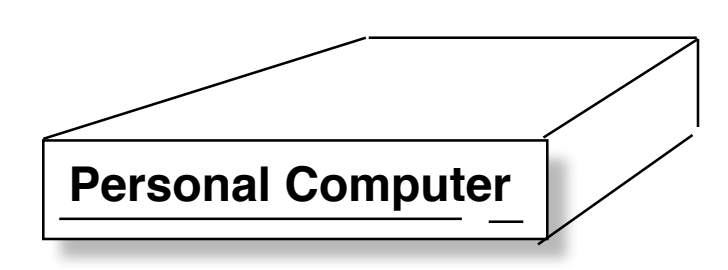

**Registers are in the datapath of the processor; if operands are in memory, we must transfer them to the processor to operate on them, and then transfer back to memory when done.**

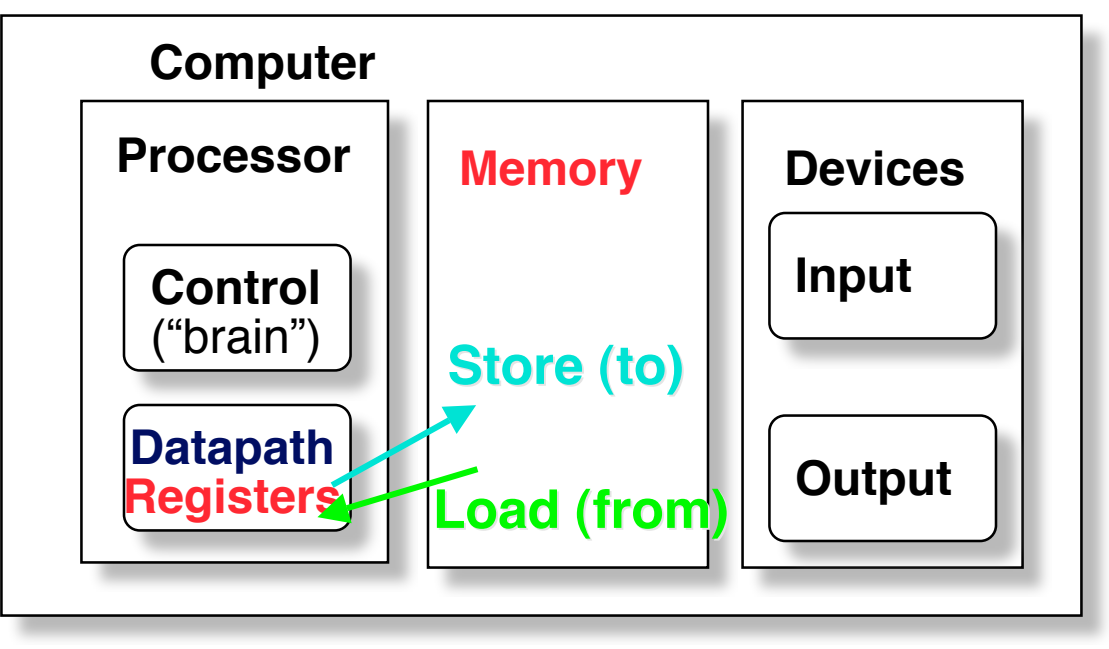

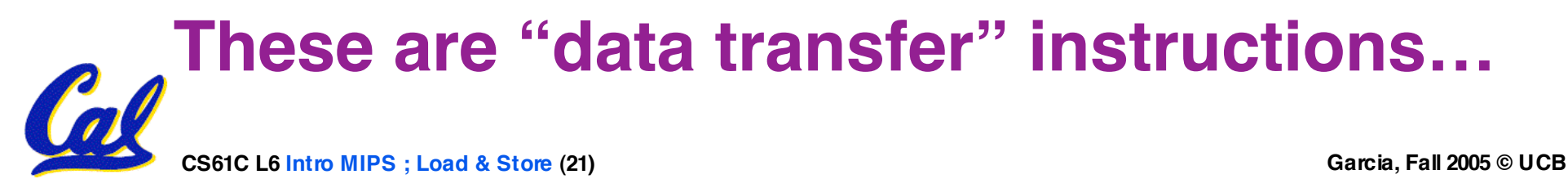

# **Data Transfer: Memory to Reg (1/4)**

- •**To transfer a word of data, we need to specify two things:**
	- **Register: specify this by # (\$0 \$31) or symbolic name (\$s0,…, \$t0, …)**
	- **Memory address: more difficult**
		- **Think of memory as a single onedimensional array, so we can address it simply by supplying a pointer to a memory address.**
		- **Other times, we want to be able to offset from this pointer.**

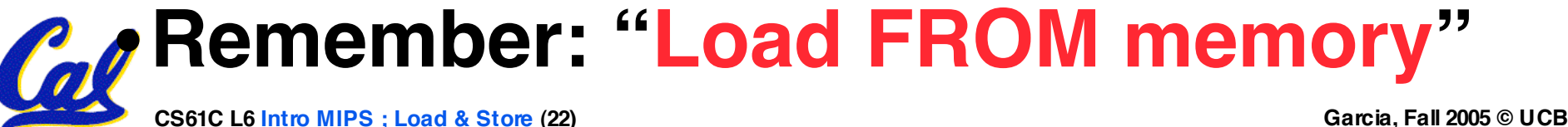

# **Data Transfer: Memory to Reg (2/4)**

- •**To specify <sup>a</sup> memory address to copy from, specify two things:**
	- **A register containing a pointer to memory**
	- **A numerical offset (in bytes)**
- •**The desired memory address is the sum of these two values.**
- •**Example: 8(\$t0)**
	- **specifies the memory address pointed to by the value in \$t0, plus 8 bytes**

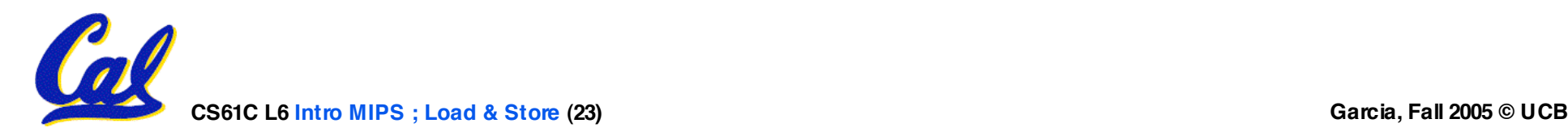

**Data Transfer: Memory to Reg (3/4)**

- •**Load Instruction Syntax:**
	- **1 2,3(4)**
	- **where**
		- **1) operation name**
		- **2) register that will receive value**
		- **3) numerical offset in bytes**
		- **4) register containing pointer to memory**
- **MIPS Instruction Name:**
	- •**lw (meaning Load Word, so 32 bits or one word are loaded at a time)**

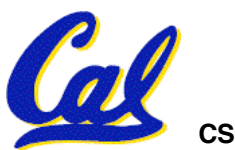

#### **Data Transfer: Memory to Reg (4/4)**

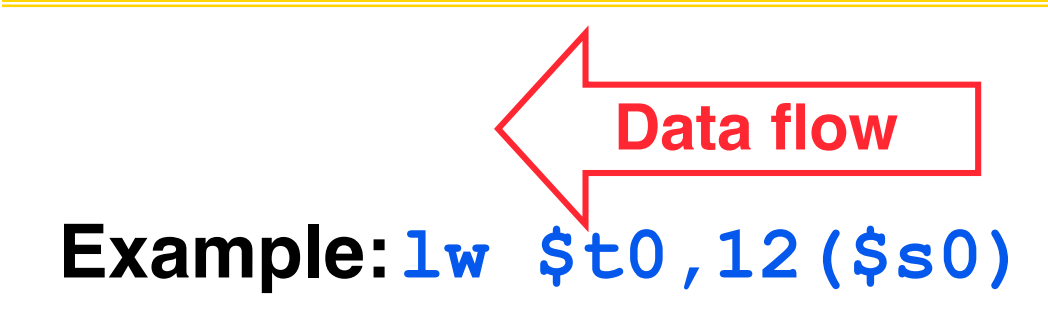

**This instruction will take the pointer in \$s0, add 12 bytes to it, and then load the value from the memory pointed to by this calculated sum into register \$t0**

- **Notes:**
	- •**\$s0 is called the base register**
	- **12 is called the offset**
	- **offset is generally used in accessing elements of array or structure: base reg points to beginning of array or structure**

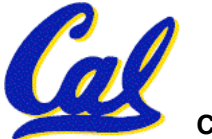

#### **Data Transfer: Reg to Memory**

- **Also want to store from register into memory**
	- **Store instruction syntax is identical to Load's**
- **MIPS Instruction Name:**

**sw (meaning Store Word, so 32 bits or one word are loaded at a time)**

**Data flow**

• **Example:sw \$t0,12(\$s0)**

**This instruction will take the pointer in \$s0, add 12 bytes to it, and then store the value from register \$t0 into that memory address**

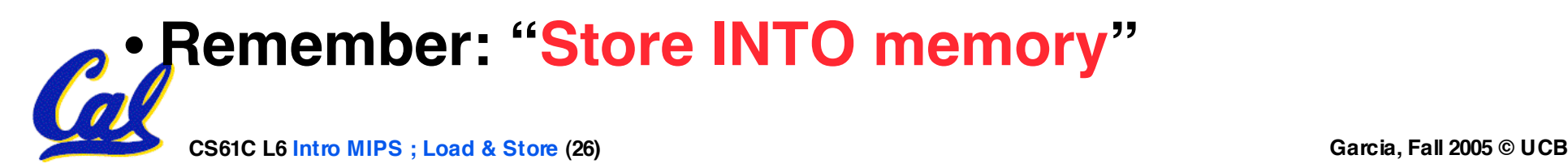

- **Key Concept: <sup>A</sup> register can hold any 32-bit value. That value can be <sup>a</sup> (signed) int, an unsigned int, a pointer (memory address), and so on**
- •**If you write add \$t2,\$t1,\$t0 then \$t0 and \$t1 better contain values**
- •**If you write lw \$t2,0(\$t0) then \$t0 better contain a pointer**
- **Don't mix these up!**

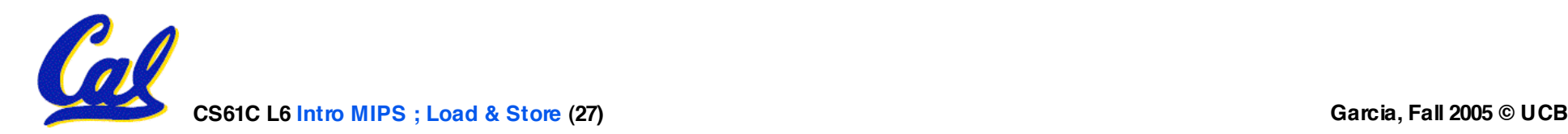

# **Addressing: Byte vs. word**

- •**Every word in memory has an address, similar to an index in an array**
- •**Early computers numbered words like C numbers elements of an array:**
	- •**Memory[0], Memory[1], Memory[2], …** Called the "**address**" of a word
- **Computers needed to access 8-bit bytes as well as words (4 bytes/word)**
- •**Today machines address memory as bytes, (i.e., "Byte Addressed") hence 32- bit (4 byte) word addresses differ by <sup>4</sup>**

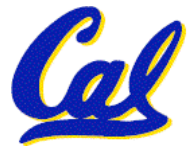

•**Memory[0], Memory[4], Memory[8], …**

**CS61C L6 Intro MIPS ; Load & Store (28) Garcia, Fall 2005 © UCB**

## **Compilation with Memory**

- •**What offset in lw to select A[5] in C?**
- **4x5=20 to select A[5]: byte v. word**
- **Compile by hand using registers: g = h + A[5];**
	- **g: \$s1, h: \$s2, \$s3:base address of A**
- **1st transfer from memory to register:**
	- **lw \$t0,20(\$s3)** *# \$t0 gets A[5]*

• **Add 20 to \$s3 to select A[5], put into \$t0**

#### • **Next add it to h and place in g add \$s1,\$s2,\$t0** *# \$s1 = h+A[5]*

## **Notes about Memory**

- •**Pitfall: Forgetting that sequential word addresses in machines with byte addressing do not differ by 1.**
	- **Many an assembly language programmer has toiled over errors made by assuming that the address of the next word can be found by incrementing the address in a register by 1 instead of by the word size in bytes.**
	- **So remember that for both lw and sw, the sum of the base address and the offset must be a multiple of 4 (to be word aligned)**

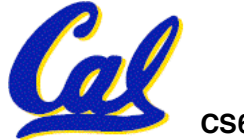

#### **More Notes about Memory: Alignment**

• **MIPS requires that all words start at byte addresses that are multiples of 4 bytes**

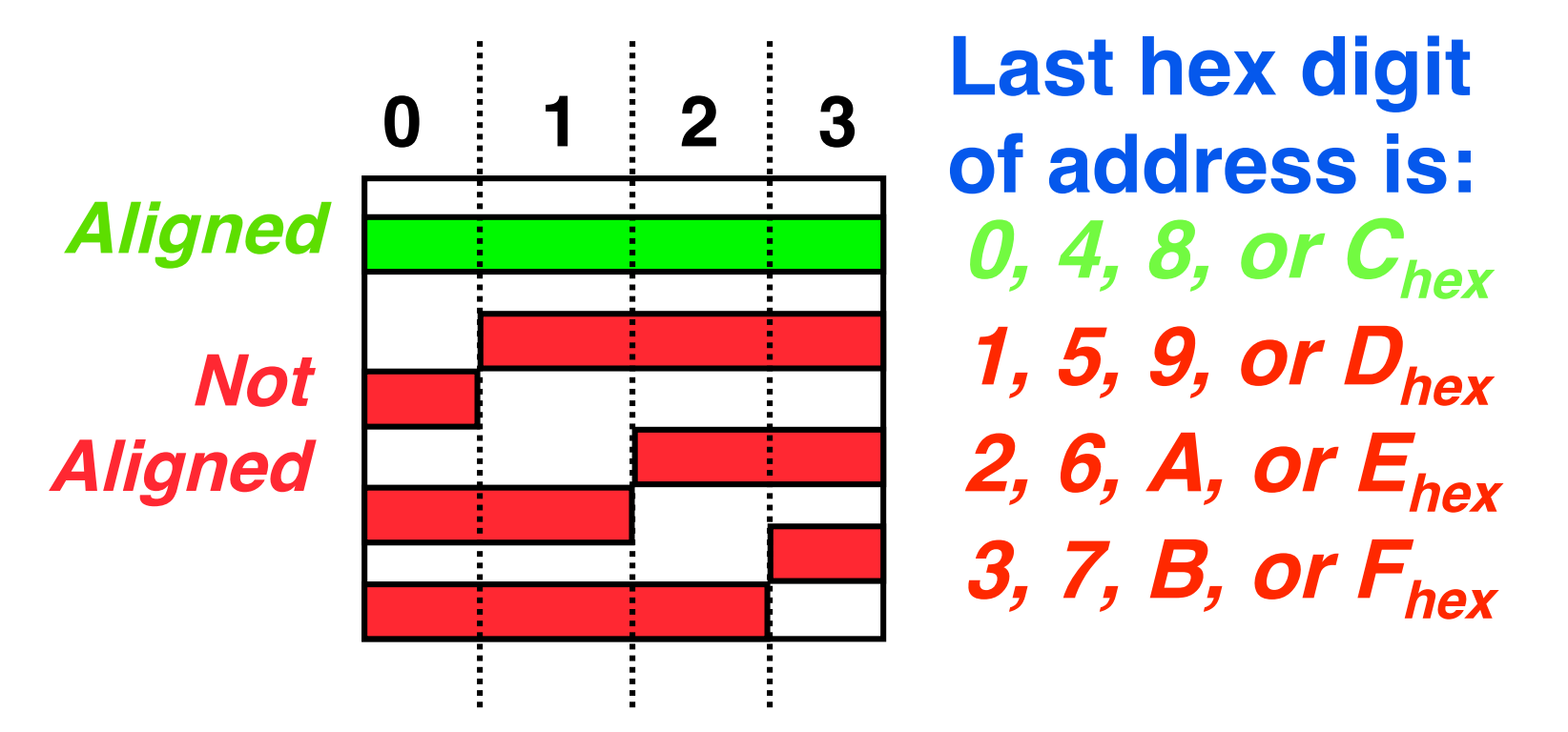

#### • **Called Alignment: objects must fall on address that is multiple of their size.**

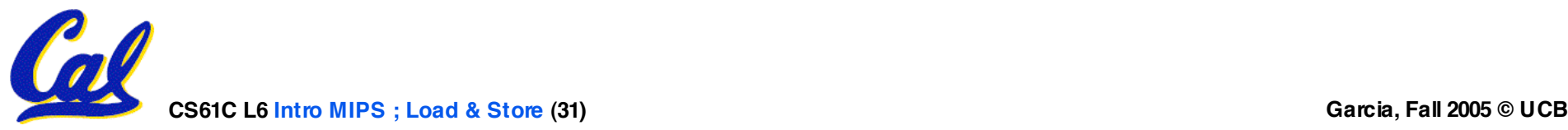

# **Role of Registers vs. Memory**

- •**What if more variables than registers?**
	- **Compiler tries to keep most frequently used variable in registers**
	- **Less common in memory: spilling**
- •**Why not keep all variables in memory?**
	- **Smaller is faster: registers are faster than memory**
	- **Registers more versatile:**
		- **MIPS arithmetic instructions can read 2, operate on them, and write 1 per instruction**
		- **MIPS data transfer only read or write 1 operand per instruction, and no operation**

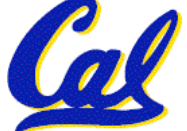

**Loading, Storing bytes 1/2**

- •**In addition to word data transfers (lw, sw), MIPS has byte data transfers:**
- •**load byte: lb**
- **store byte: sb**
- **same format as lw, sw**

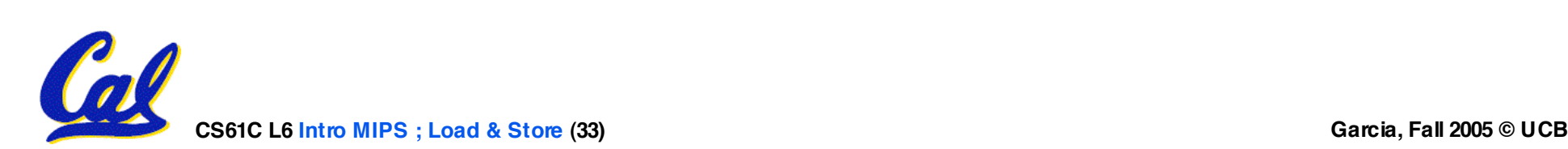

**Loading, Storing bytes 2/2**

- •**What do with other 24 bits in the 32 bit register?**
	- •**lb: sign extends to fill upper 24 bits**

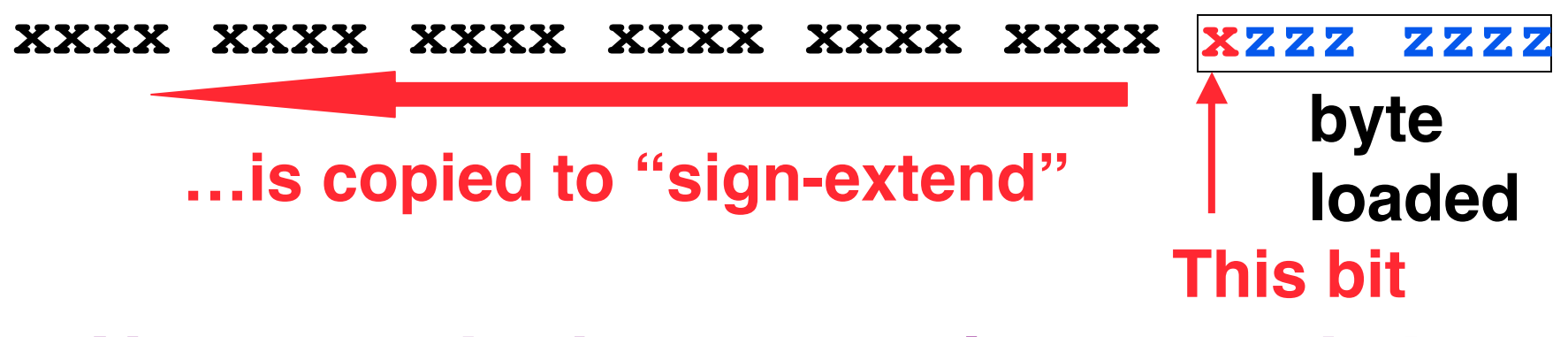

- **Normally don't want to sign extend chars**
- **MIPS instruction that doesn't sign extend when loading bytes:**
	- **load byte unsigned: lbu**

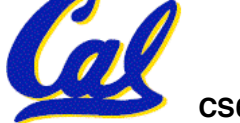

# **"And in conclusion…"**

- **In MIPS Assembly Language:**
	- **Registers replace C variables**
	- **One Instruction (simple operation) per line**
	- **Simpler is better, smaller is faster**
- **Memory is byte-addressable, but lw and sw access one word at a time.**
	- **One can store & load (signed and unsigned) bytes too**
- **A pointer (used by lw & sw) is just a mem address, so we can add to it or subtract from it (via offset).**
- **New Instructions:**

**add, addi, sub, lw, sw, lb, sb, lbu**

- **New Registers:**
	- **C Variables: \$s0 - \$s7**

**Temporary Variables: \$t0 - \$t9**

**Zero: \$zero**